# **Big data: architectures and** data analytics

# **MapReduce Programming Paradigm and Hadoop - Part 3**

**Counters** 

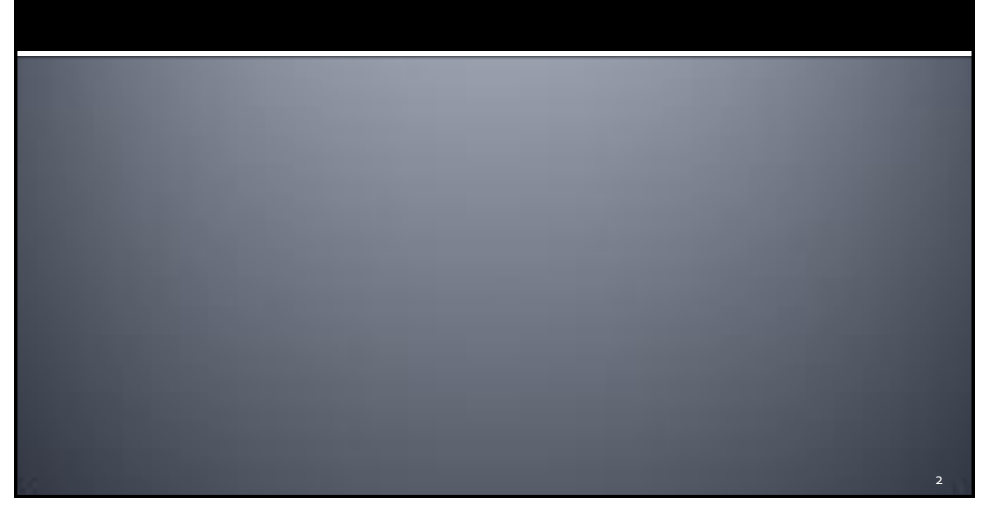

### **Counters**

- **Hadoop provides a set of basic, built-in,** counters to store some statistics about jobs, mappers, reducers
	- E.g., number of input and output records
	- E.g., number of transmitted bytes
- Ad-hoc, user-defined, counters can be defined to compute global "statistics" associated with the goal of the application

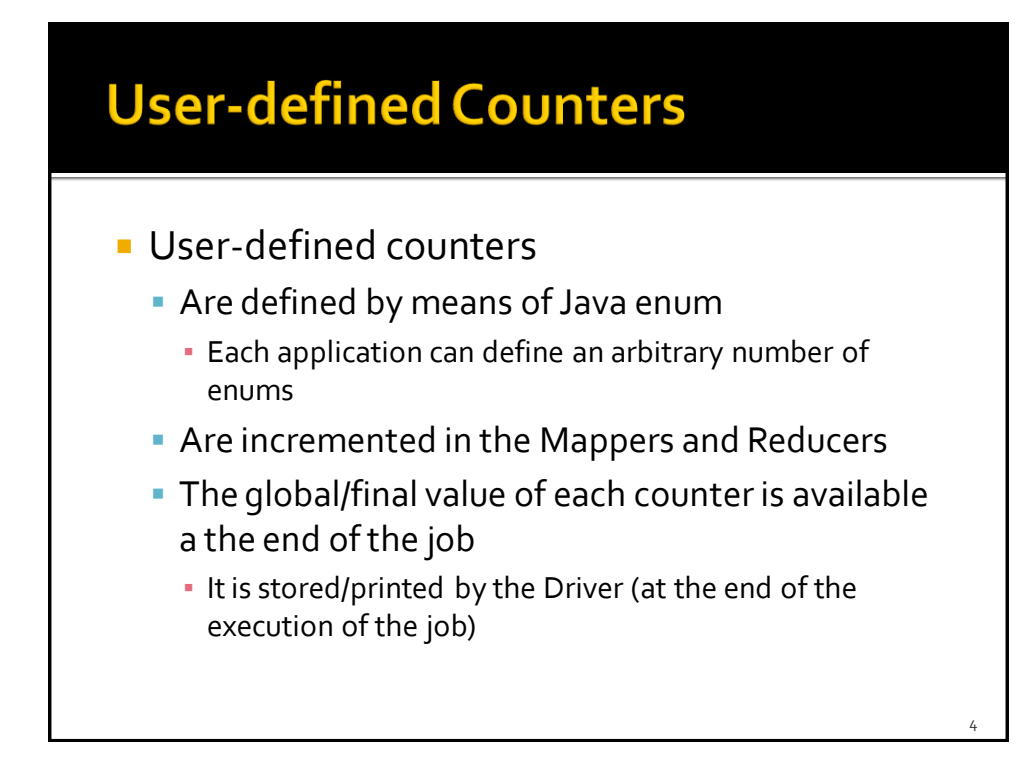

6

## **User-defined Counters**

- **The name of the enum is the group name** 
	- Each enum as a number of "fields"
- **The enum's fields are the counter name**
- **In mappers and/or reduces counters are** incremented by using the increment() method
	- context.getCounter(countername).increment(val ue);

# **User-defined Counters**

**The getCounters() and findCounter()** methods are used by the Driver to retrieve the final values of the counters

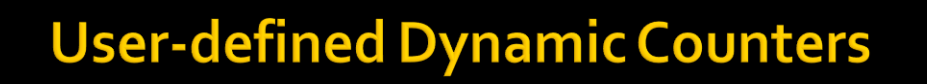

- User-defined counters can be also defined on the fly
	- By using the method incrCounter("group name", "counter name", value)
- **Dynamic counters are useful when the set of** counters is unknown at design time

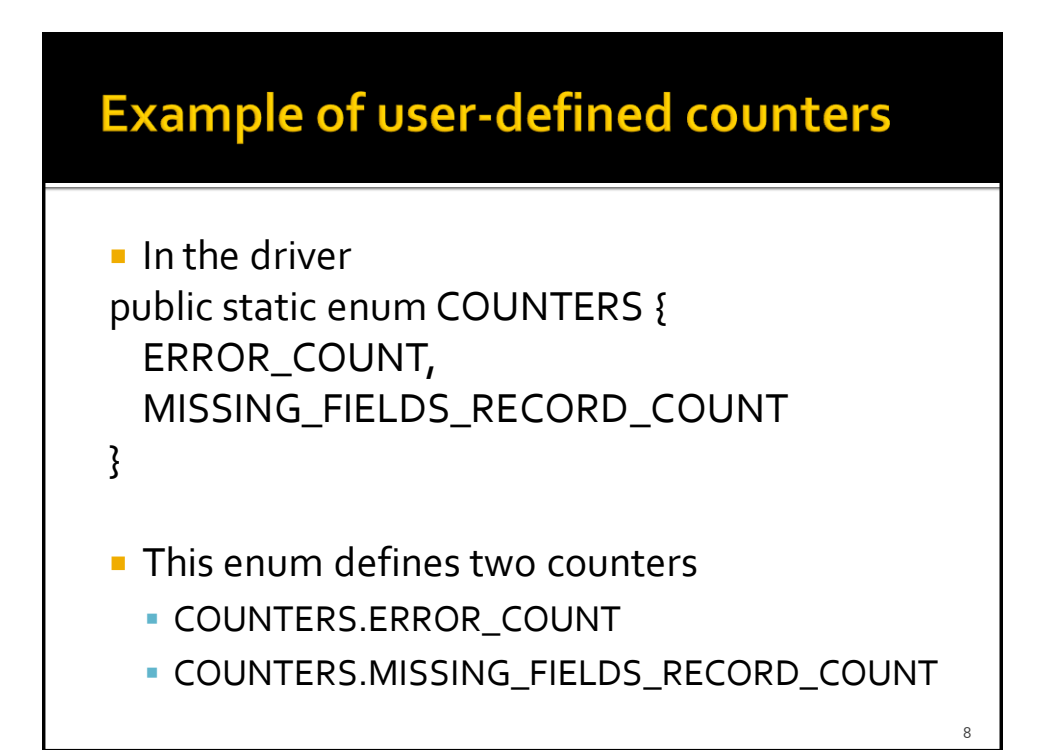

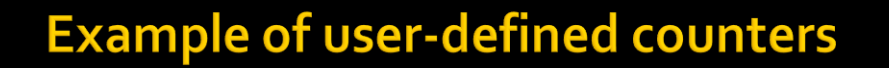

- **This example increments the** COUNTERS.ERROR\_COUNT counter
- In the mapper or the reducer context.getCounter(COUNTERS.ERROR\_COUNT).i ncrement(1);

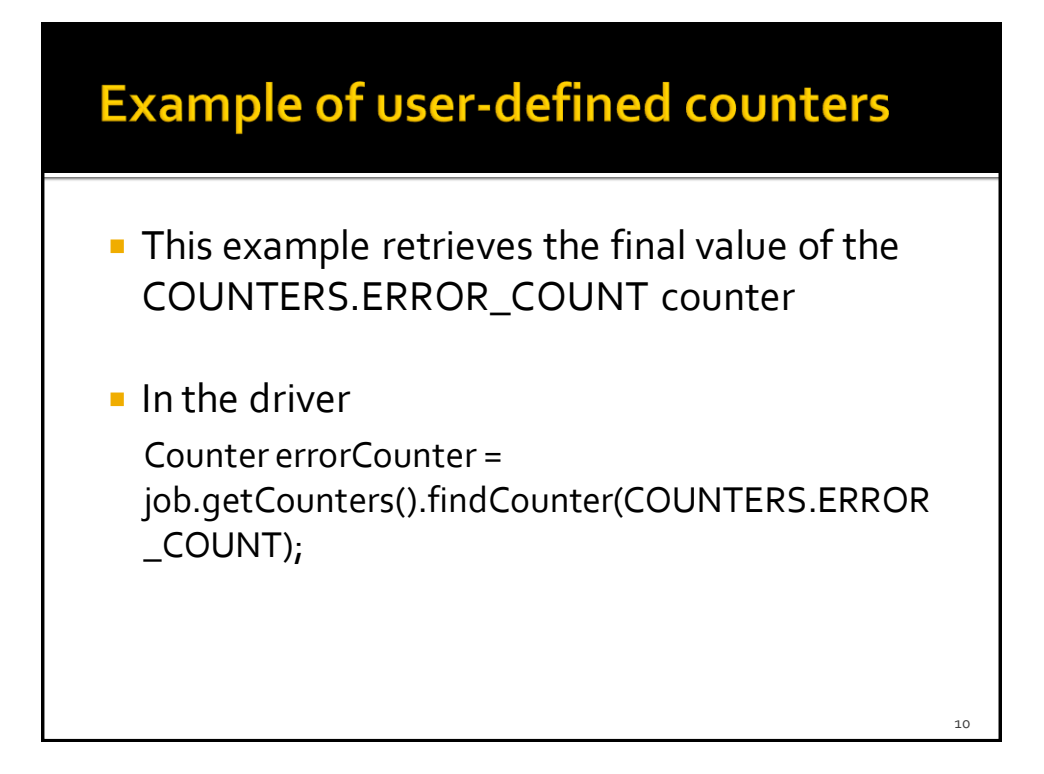

# **MapReduce Programming Paradigm and Hadoop - Part 3**

Map-only job

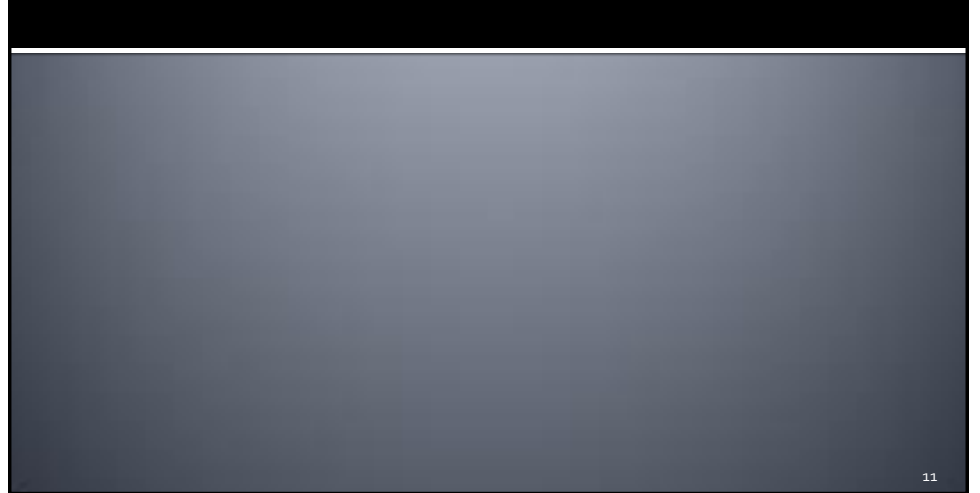

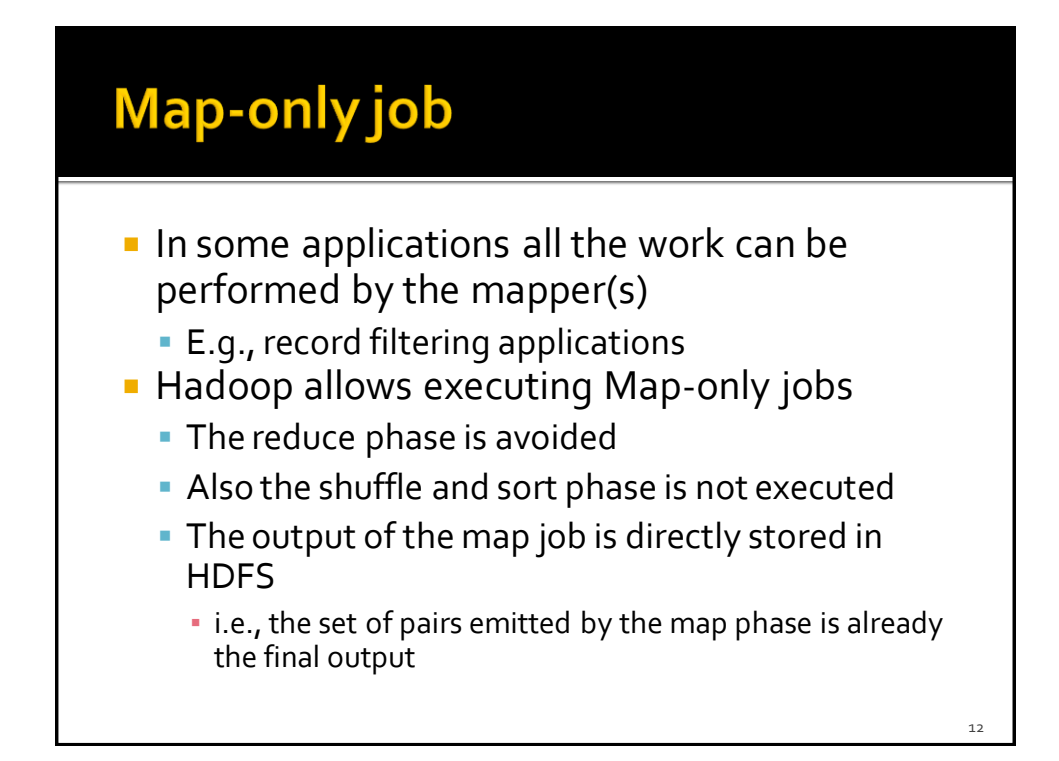

# Map-only job

- **Implementation of a Map-only job** 
	- **Implement the map method**
	- **Set the number of reducers to 0 during the** configuration of the job (in the driver)
		- job.setNumReduceTasks(0);

# **MapReduce Programming Paradigm and Hadoop - Part 3**

In-Mapper combiner  $14<sup>1</sup>$ 

### **Setup and cleanup method**

- **Mapper classes are characterized also by a setup** and a cleanup method
	- **They are empty if they are not override**
- **The setup method is called once for each** mapper prior to the many calls to the map method
	- I It can be used to set the values of in-mapper variables
	- In-mapper variables are used to maintain in-mapper statistics and preserve the state (locally for each mapper) within and across calls to the map method

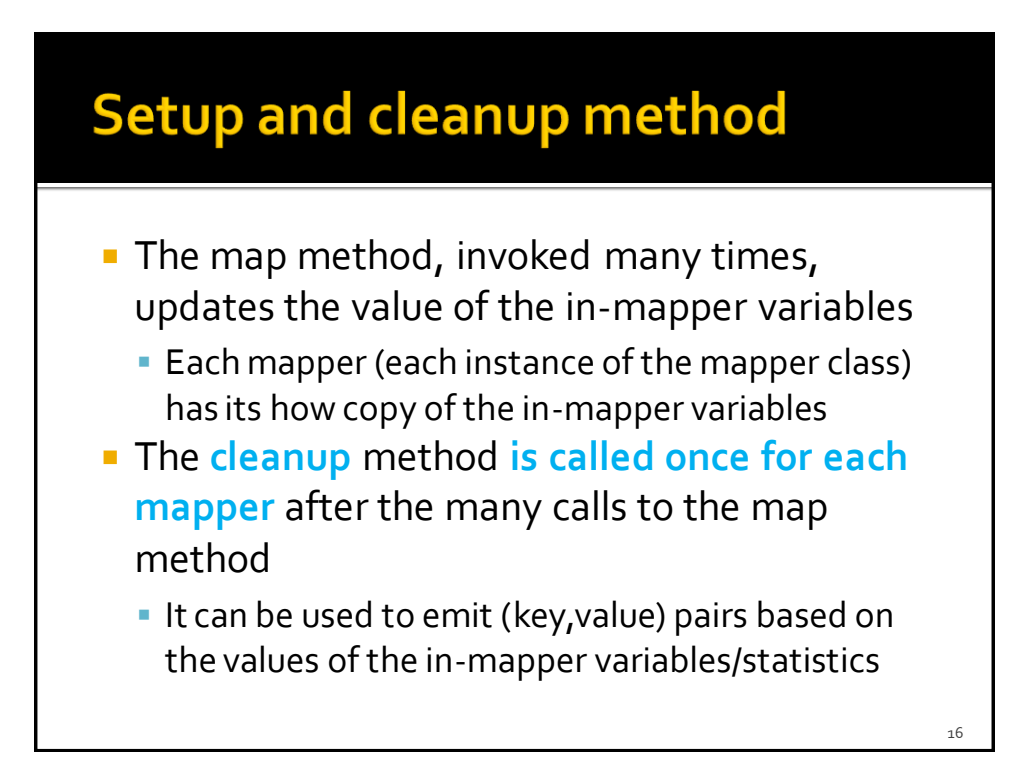

### **In-Mapper Combiners**

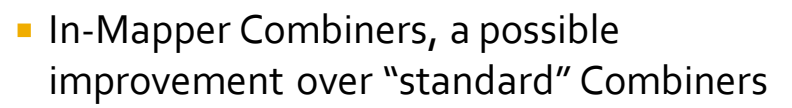

- **Initialize a set of in-mapper variables during the** instance of the Mapper
	- Initialize them in the setup method of the mapper
- Update the in-mapper variables/statistics in the map method
	- Usually, no (key,value) pairs are emitted in the map method of an in-mapper combiner

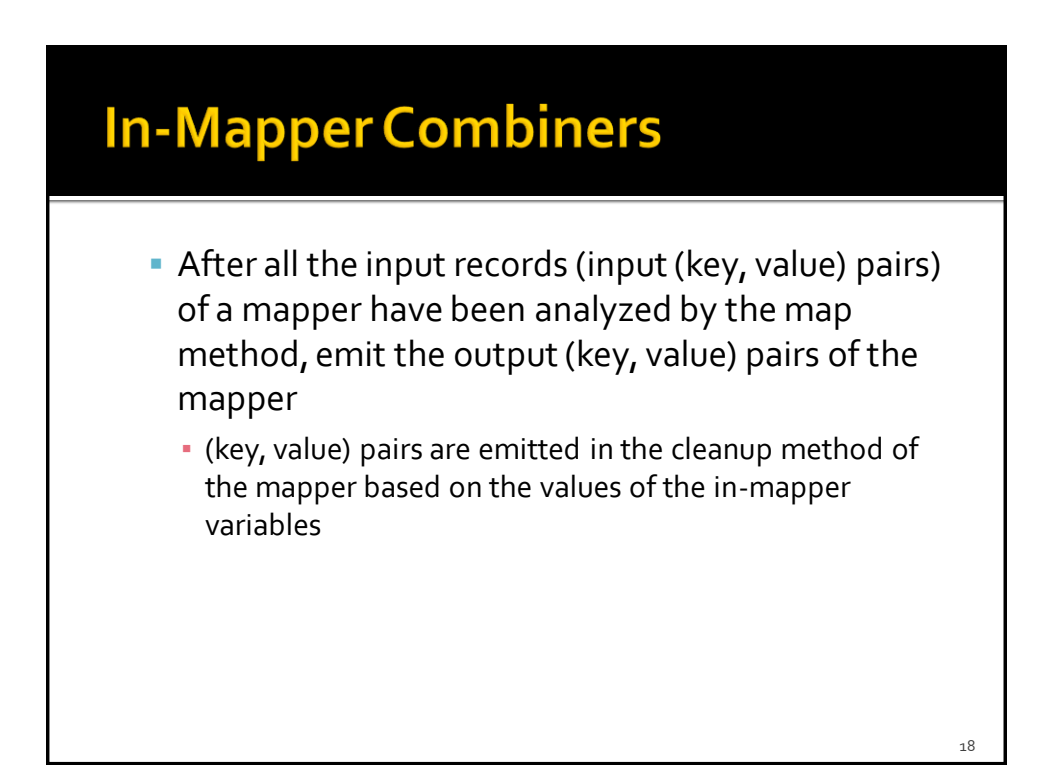

1<sup>0</sup>

## **In-Mapper Combiners**

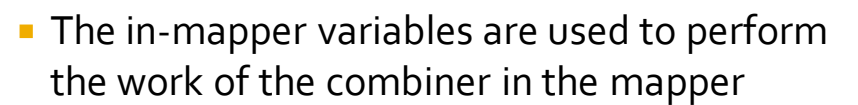

- **It can allow improving the overall performance of** the application
- But **pay attention** to the amount of **used main memory**
	- **Each mapper can use a limited amount of main-memory**
	- Hence, **in-mapper variables** should be **"small"** (at least smaller than the maximum amount of memory assigned to each mapper)

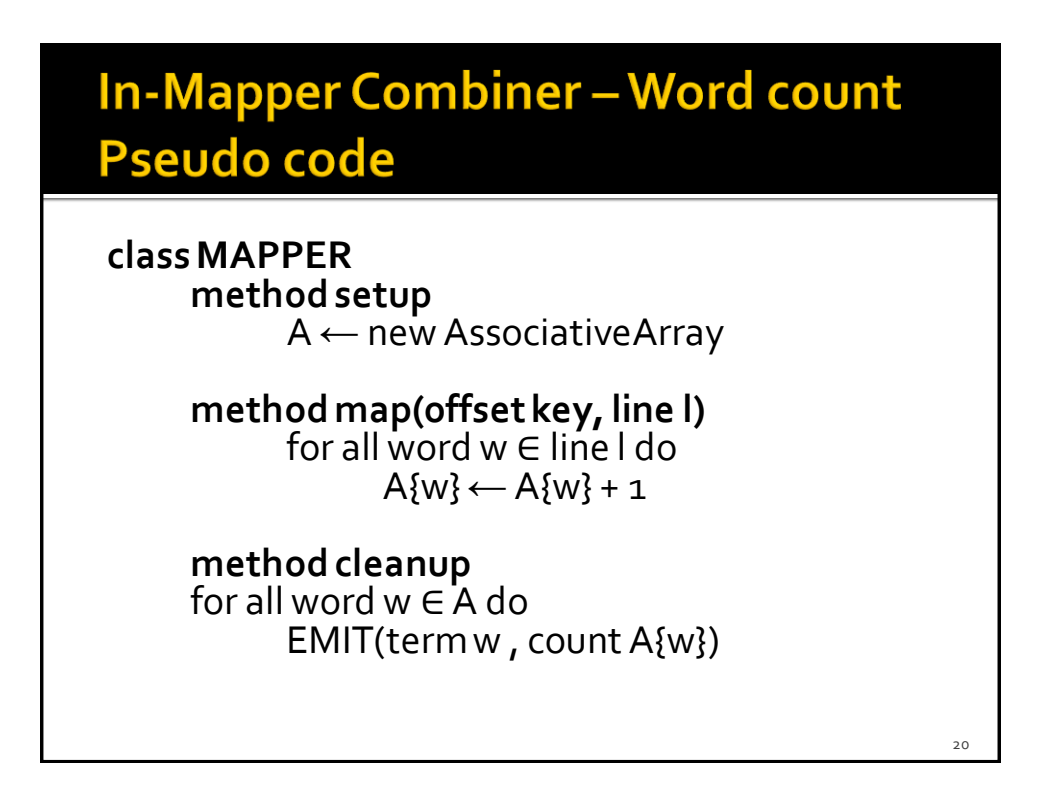

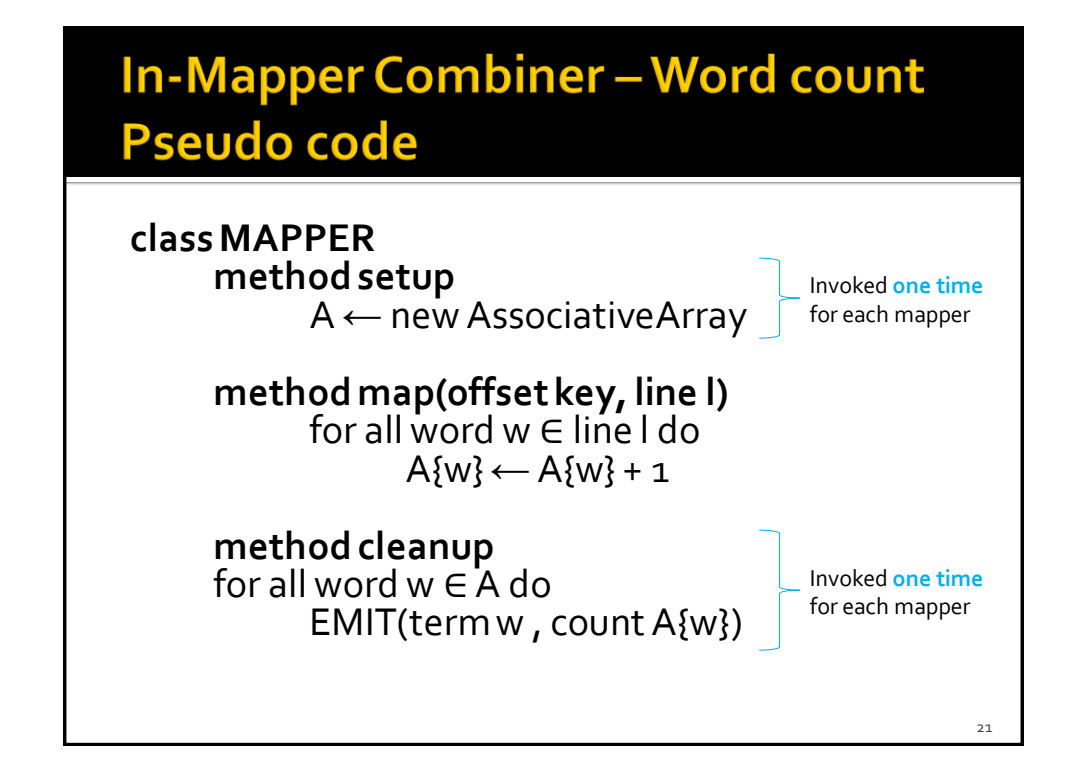

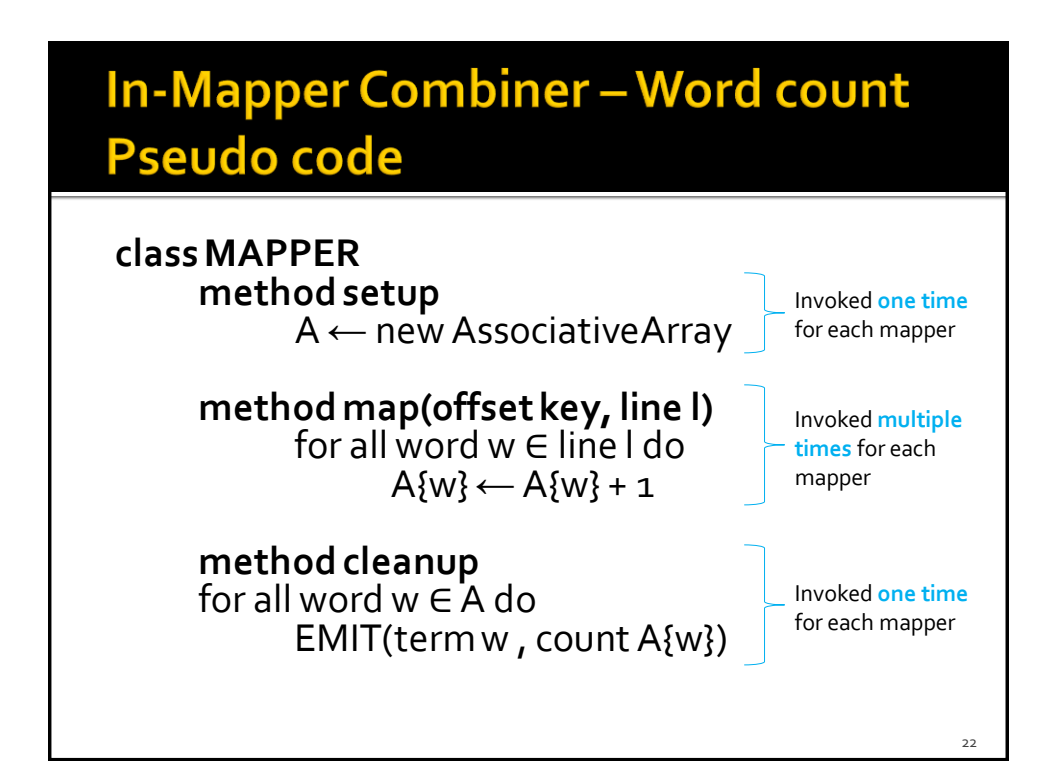